# School Highlight Presentation

- 1. Provide an opportunity for members from each school to share about their school and the work that is happening every day.
- 2. Presentations share work connected to School Improvement Plans.
- 3. Presentations will take approximately 10-12 minutes.
- 4. There will be an opportunity for School Committee Members to ask questions.

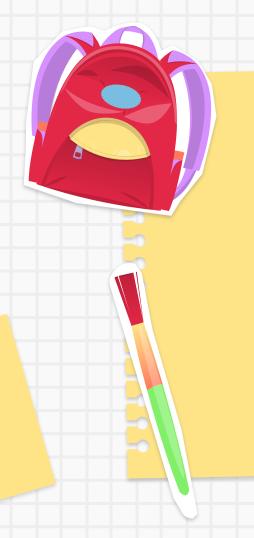

# Welcome to Remington!

The Power of Moments

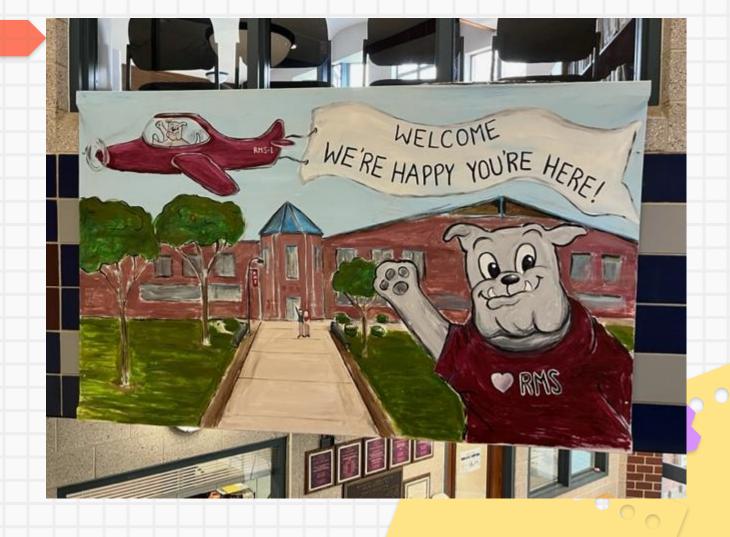

# "The Power of Moments"

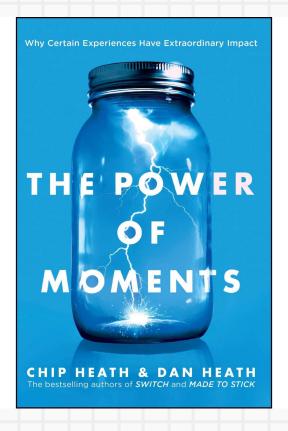

# Moments can...

- Elevate
- Provide Insight

0000000000

- Invoke Pride
- Connect

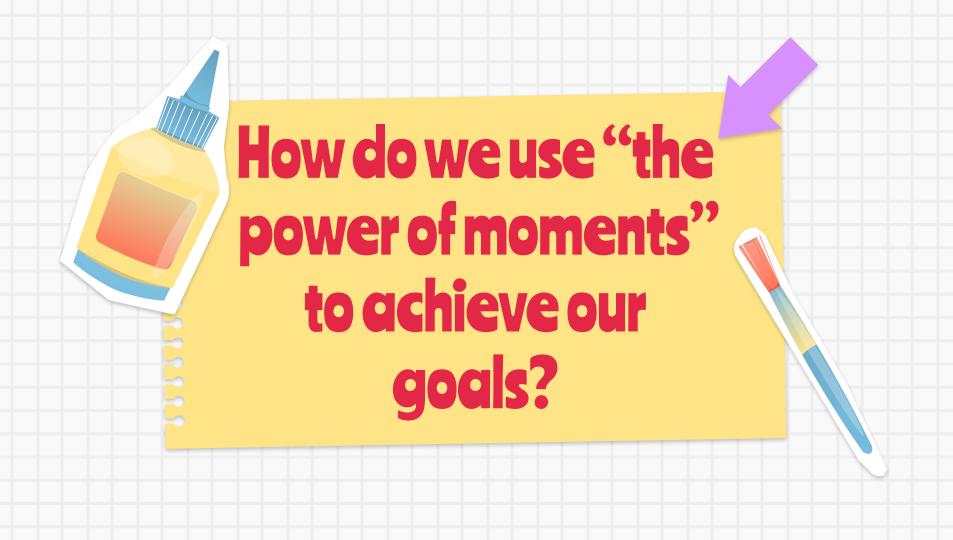

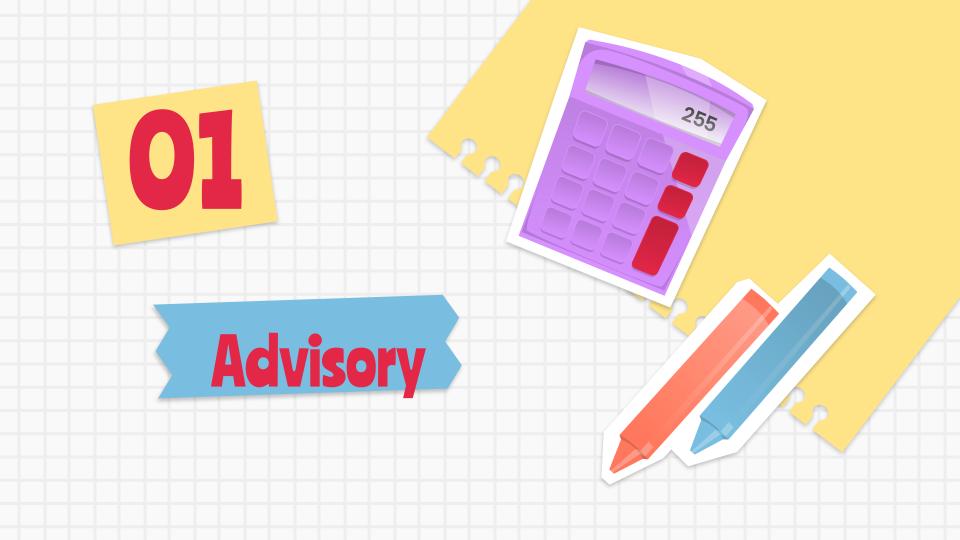

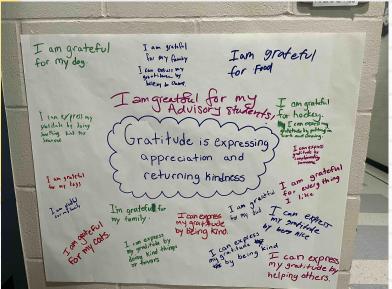

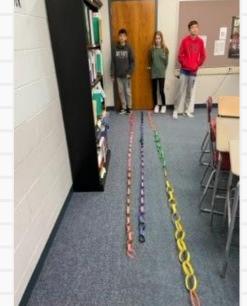

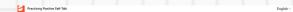

#### Practicing Positive Self-Talk

In this lesson, you'll learn how to use positive self-talk to reframe a challenging situation.

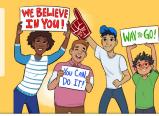

# Advisory

September 7, 2022

Wednesday,

Day 5

It's important to think about others and be aware of their feelings. What's something you can do to show someone you "One thing I can do to show

someone I care about them

QUESTION OF THE DAY FUN FACT OF THE DAY

If you opened a store, what would you sell? "If I opened a store I would sell. The footprints on the moon will be there for 100 million years.

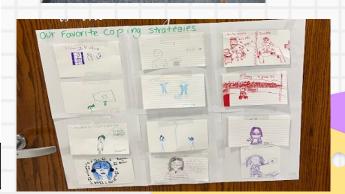

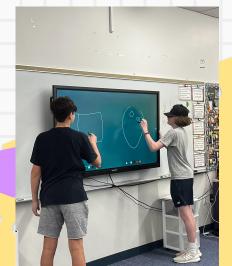

#### What do you think?

#### Our goal:

- In order to make Remington the best school it can be, the Student Advisory Board will serve as a student voice in this process
- Students will share feedback on what is happening in school and suggest solutions, and act on those solutions
- We need to...
  - Ask questions
  - o Share your/your peers' thoughts
  - o Communicate with your peers before and after these meetings!

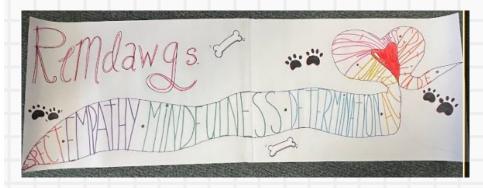

# Guardrails: All grades Around 1 class period Free/minimal money Can be held in gym and/or cafeteria Schoolwide Event Examples Purpose: Celebrate student success Opportunity for positive connections Schoolwide Event Non-examples

#### **Poster Contest**

A way to bring our values to life

Step 1: Review the "Assignment Guide" with a partner

**Step 2:** Answer the following questions with your partner

- What do you like about the idea?
- What concerns do you have about the idea?
- How can we make it better?

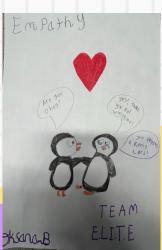

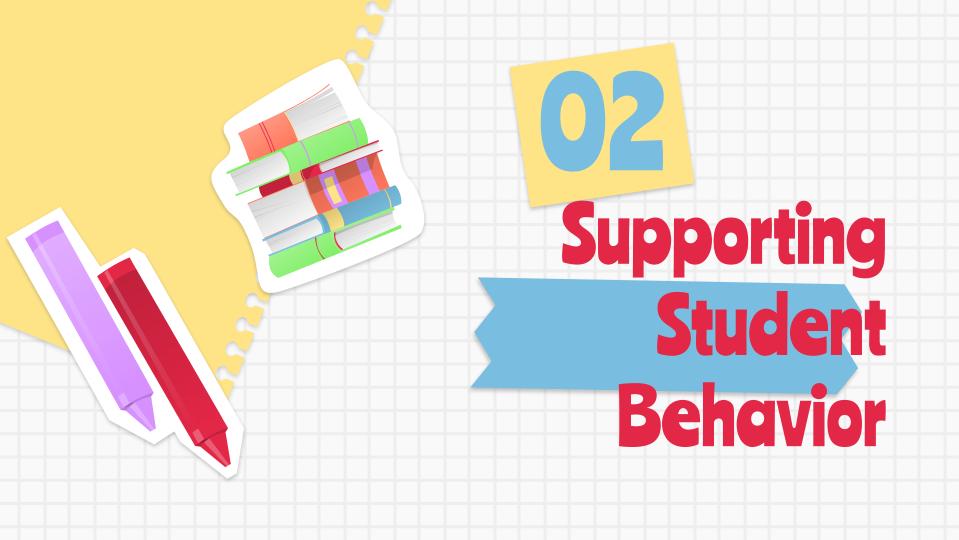

#### You've earned a REMMY!

Congratulations

You've earned a Remmy for

R - Respect

E - Empathy

M - Mindfulness

D - Determination

A - Acceptance

W - Worthiness

G - Gratitude

Keep up the great work! From,

# The Big Rules

- Use supportive, positive and inclusive language in all of our interactions with each other
- MAINTAIN PERSONAL SPACE AND KEEP THEIR BODIES TO THEMSELVES.
- Use technology at designated times for school driven purposes only. Cell phones and related technology are kept in backpacks or lockers.
- FOLLOW THEIR SCHEDULE SO THAT THEY ARRIVE ON TIME AND ARE
  IN ASSIGNED SPACES
- RESPECT THE SCHOOL ENVIRONMENT BY USING THEIR OWN
   ASSIGNED MATERIALS AND RESOURCES FOR ACADEMIC PURPOSES
   AND CLEANING UP THE SPACE AROUND THEM

000000000

# **Discussion Questions**

What rule is being broken?

Why do you think the student is breaking the rule?

What is the impact on the teacher, other students, and learning environment?

How can the teacher help the student meet the rule?

What strategy could the student use to follow the rule?

# Physical Interactions at school

5/12/22 ASBS

# 03

# Staff Culture/ Development

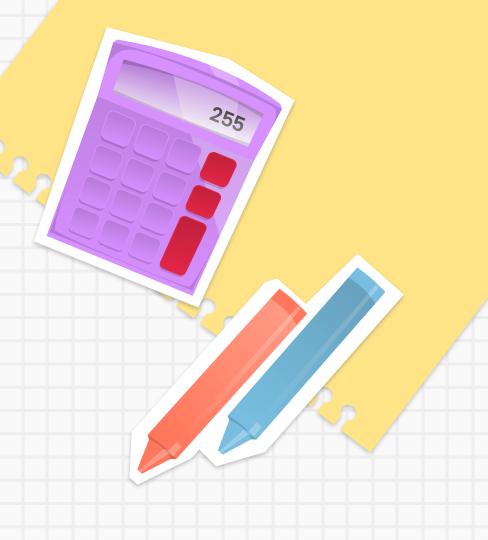

#### Define the Purpose of these Meetings: Part of our MTSS

Identify and address strengths and needs of all students Be proactive and data driven in our decision making Implement a variety of interventions and monitor progress

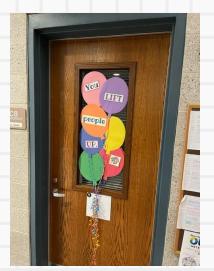

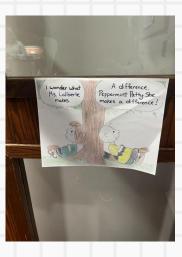

Directions: Please follow the step by step directions to build your understanding of Universal Design for Learning.

Step I: Self Assess: Where is your understanding of Universal Design for Learning?

- Option A: It will be helpful to understand the Universal Design for Learning Framework holistically. I really want to get an understanding of the "Big Picture" of Universal Design for Learning
- Option B: I understand the "Big Picture" of Universal Design for Learning and want to start digging deeper into our first focus: Engagement

Step 2: Choose your learning path!

#### Option A: "Big Picture" UDL

Step I--Engage (2:25-2:45): Choose one of the following sources to review

#### Video:

- John Spencer: What is Universal Design for Learning?
- CAST: UDL at a Glance

#### Articles:

#### Option B: Principle #I--Engagement

Step I--Engage (2:25-2:45): Choose one of the following sources to review Engagement

#### Video (Watch all):

- UDL LA: Introduction to Engagement
- Recruiting Interest
- Sustaining Effort
- Self Regulation

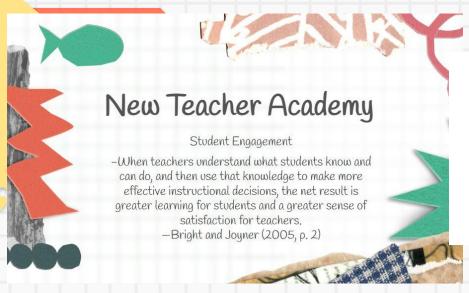

#### DEI Connecting Tip: What is Neurodiversity?

This week's quick tip or resource to help you connect with our district and school Diversity, Equity, and Inclusion work will focus on

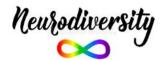

Neurodiversity itself is a biological fact: all brains are unique. The neurodiversity movement advocates for the acceptance and inclusion of people with different neurotypes. This includes autistic people, people with ADHD, people with dyslexia, and more.

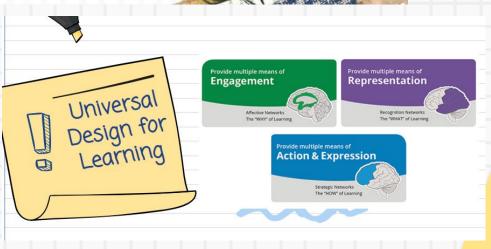

| Check any academic interventions that you have done so far (if applicable)         |
|------------------------------------------------------------------------------------|
| Chunking assignments                                                               |
| Flexible groupings during in class instruction                                     |
| Extra skill reinforcement through alternative assignments                          |
| Other:                                                                             |
|                                                                                    |
| Check any behavioral interventions that you have done so far (if applicable)       |
| Proximity, Physical prompts, and Cues during class time                            |
| Change of seating/location                                                         |
| 1:1 behavior conference                                                            |
| Colleague/Service provider observes in class                                       |
| Other:                                                                             |
|                                                                                    |
| Check any social/emotional interventions that you have done so far (if applicable) |
| Individual check in                                                                |
| Whole class student reflection/feedback                                            |

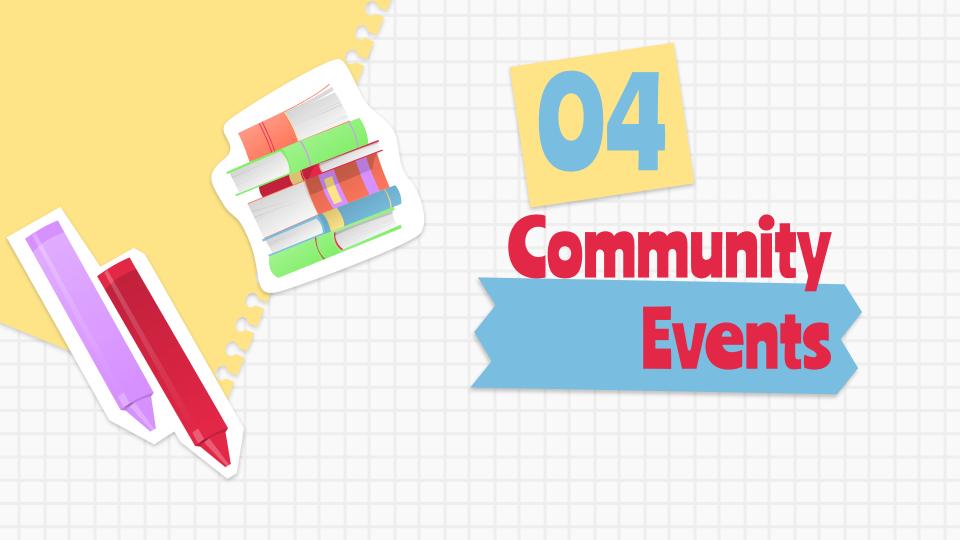

#### Spirit Week: 3/13-3/17: Brought to you by the Student Advisory Board

| Monday<br>March 13th                                                      | Tuesday<br>March 14th                                                                                                    | Wednesday<br>March 15th                                                                                  | Thursday<br>March 16th                                        | Friday<br>March 17th                                                                                         |
|---------------------------------------------------------------------------|----------------------------------------------------------------------------------------------------|----------------------------------------------------------------------------------------------------|---------------------------------------------------------------|----------------------------------------------------------------------------------------------------|
| Pajama Day/Comfy<br>Clothes Day<br>Wear your comfiest,<br>cozlest attire. | Dua, Tria, or Group Day  Dress up as a member of a dua, tria, or group.  OR  Dress up as a member of the Remination  Community Group by | Tropical/Beach Day Bring on the warm weather!  Wear the clothes you would wear on a beautiful sunny day! | Jersey/Uniform Day<br>Wear your favorite<br>jersey or uniform | Green Day<br>In honor of St. Patrick<br>Day, wear your green<br>or other St. Patrick's<br>Day themed clothes |
| A PAJAMA DAY!                                                             | wearing you'r RM's gear.                                                                                                    | Designation survivalent                                                                                  | 42                                                            | 42                                                                                                    |

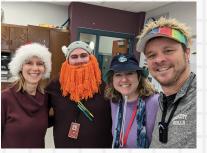

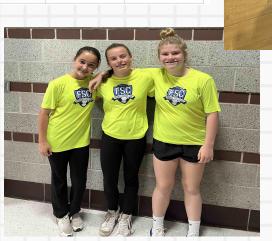

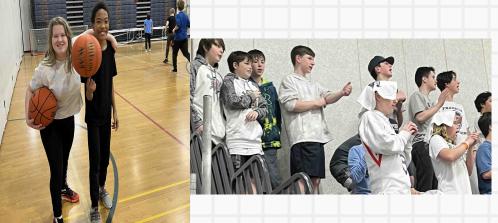

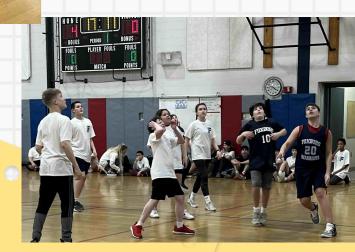

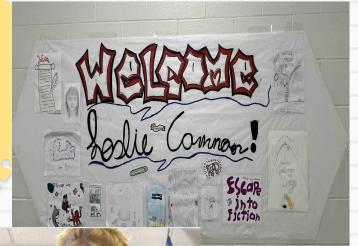

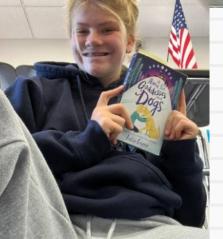

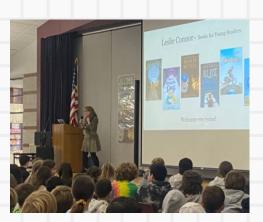

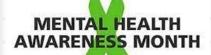

Workshop choices to include:

Physical Well-being: Cross-fit, Yoga, Nature Walk

Mindfulness: Zentangle, Meditation, Playlists, Gardening

Educational Tips/Strategies: Nutrition,
Healthy Balance with Technology,
Officer Gove and Ben

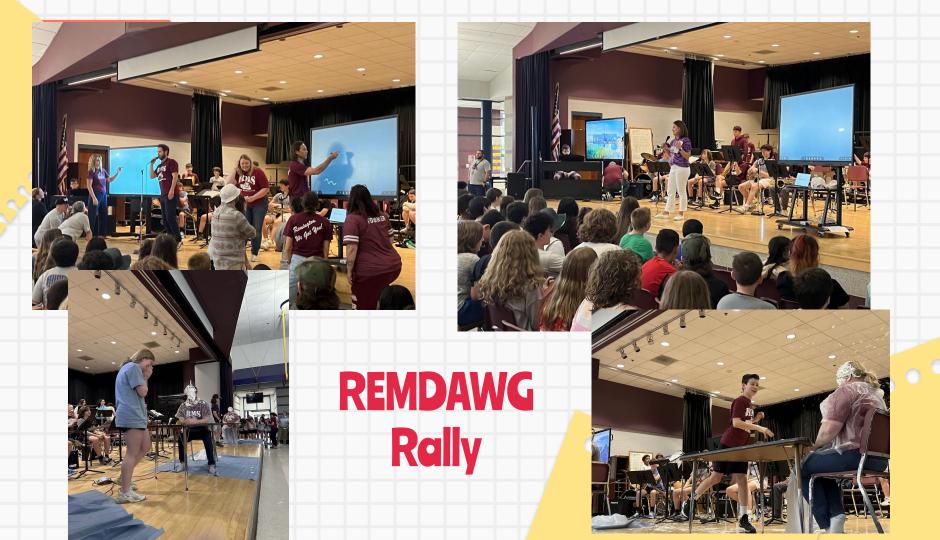

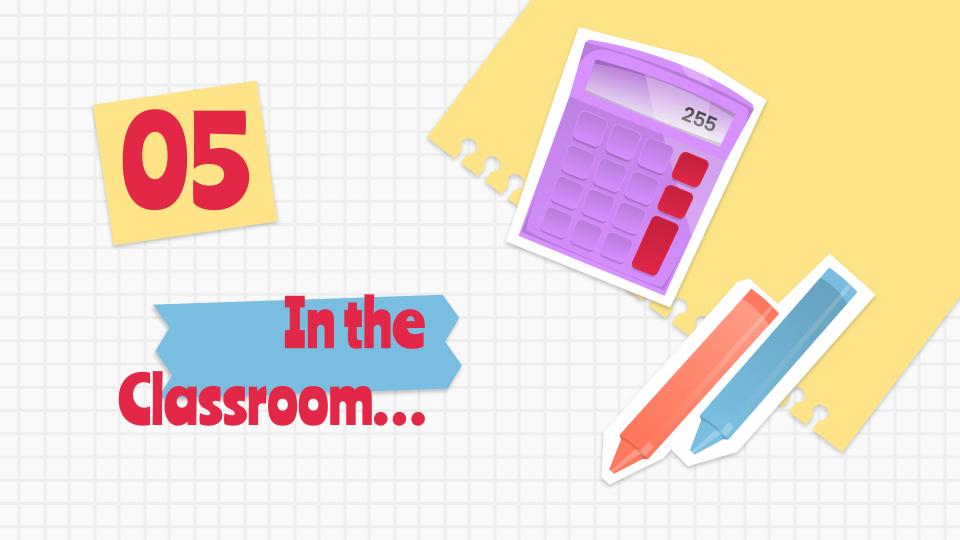

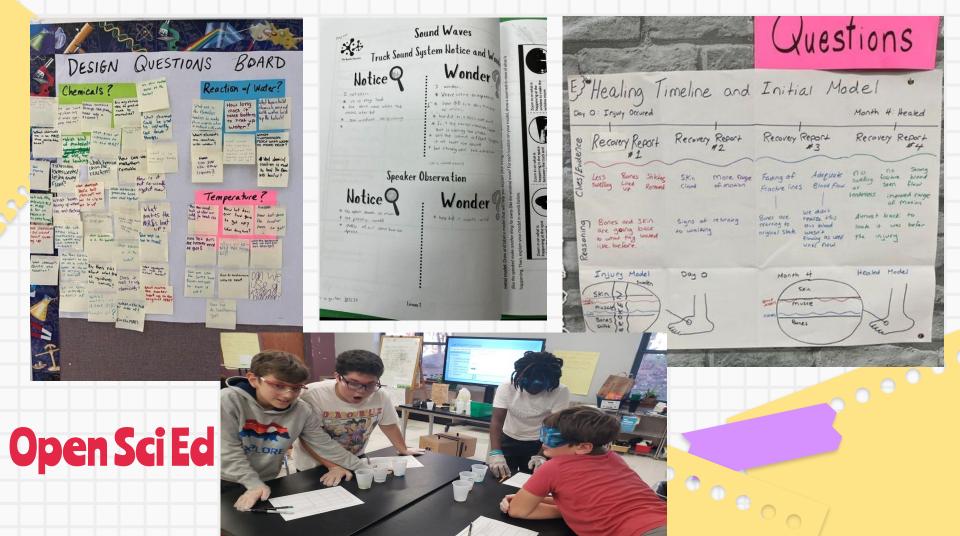

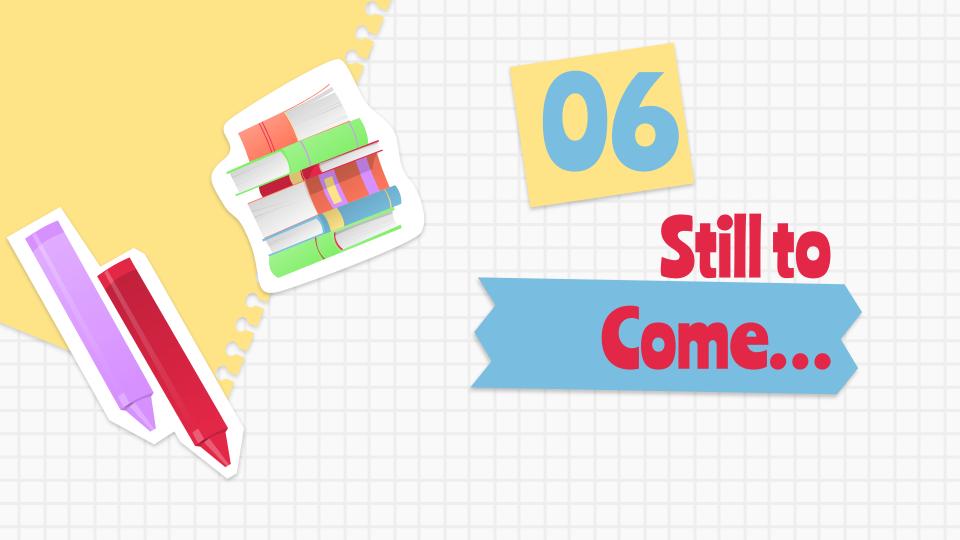

#### Mathematics

Goal: have above an B in every subject current grade 89.5

#### Talking Points: 13

| Links | to Arti | facts | to SI | nare: |
|-------|---------|-------|-------|-------|
|       |         |       |       |       |

delta example (show them a few) khan show a few

| I am proud of the                                   |
|-----------------------------------------------------|
| help i could figure<br>out how to solve<br>ratios   |
| l learned about<br>ratios, area and<br>surface area |

Glows

I was challenged by learning multiplication of fractions and division of fractions For term 3 I want to

Grows

I enjoyed learning about ratios I improved at simplifying ratios and ratio problems improve at asking for help when i am stuck

# ENGLISH/LANGUAGE ARTS GOAL: My goal is to not get distracted by my peers.

#### Links to Artifacts to Share:

Where I'm From Poem

Amina's Voice

#### Talking Points:

| Glows                                                               | Grows                                                            |  |
|---------------------------------------------------------------------|------------------------------------------------------------------|--|
| I am proud of my<br>"Where I'm From<br>Poem"                        | I was challenged by<br>not writing banned<br>words in my writing |  |
| l learned about conjunctions and                                    | since I used to use a<br>lot of them.                            |  |
| complete sentences.<br>I enjoyed writing my<br>Amina's Voice story. | For term 3 I want to<br>improve at raising<br>my hand more in    |  |
| I improved at not<br>using banned words<br>in my writing.           | class and filtering<br>up when I am called<br>on.                |  |

# Student Led Conferences

#### GENERAL BEHAVIOR SELF-REFLECTION

For each of the categories below, rate yourself based on how you feel you are mastering each on a scale of 0-5 in ELA class.

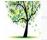

| 0       | This is something that I really need to work on in ELA class.                                           |
|---------|----------------------------------------------------------------------------------------------------|
| 1, 2, 3 | This is something that I don't think I have mastered yet, and I need to continue to work on this in ELA |
| 4       | I have almost mastered this in ELA.                                                                     |
| 5       | I have mastered this and don't even need to think about doing it in ELA because it comes naturally to m |

| student<br>rating | positive student behaviors                                                                                                    | teacher<br>rating<br>[if different<br>than student<br>rating] |
|-------------------|----------------------------------------------------------------------------------------------------|---------------------------------------------------------------|
| 0 •               | effort - My work is always completed to the best of my ability and is a good representation of my understanding of the content in ELA class.                |                                                               |
| 0 -               | participation - I actively and consistently participate in the lessons, follow class routines, and contribute appropriately to all activities in ELA class. |                                                               |
| 0 -               | attitude and engagement - I always show a positive attitude, and I am enthusiastic about my learning experiences in ELA class.                              |                                                               |
| 0 -               | focus - I always focus on the discussions, activities, and work in ELA class; I am not distracted, and I do not distract my peers.                          |                                                               |
| 0 •               | responsibility - I independently follow class routines and expectations in ELA class.                                                                       |                                                               |
| 0 •               | respect - I always treat others and the teacher with respect in ELA class.                                                                                  |                                                               |

# Many more moments...

Mental Health Awareness
ADL Peer Leader Lessons
Field Trips
End of Year Events

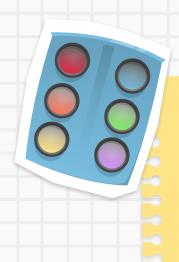

# Thank You

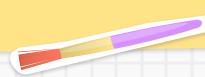

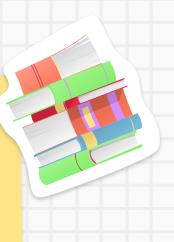

#### Instructions for use

If you have a free account, in order to use this template, you must credit <u>Slidesgo</u> by keeping the <u>Thanks</u> slide. Please refer to the next slide to read the instructions for premium users.

#### As a Free user, you are allowed to:

- Modify this template.
- Use it for both personal and commercial projects.

#### You are not allowed to:

- Sublicense, sell or rent any of Slidesgo Content (or a modified version of Slidesgo Content).
- Distribute Slidesgo Content unless it has been expressly authorized by Slidesgo.
- Include Slidesgo Content in an online or offline database or file.
- Offer Slidesgo templates (or modified versions of Slidesgo templates) for download.
- Acquire the copyright of Slidesgo Content.

# Instructions for use (premium users)

As a Premium user, you can use this template without attributing Slidesgo or keeping the "Thanks" slide.

#### You are allowed to:

- Modify this template.
- Use it for both personal and commercial purposes.
- Hide or delete the "Thanks" slide and the mention to Slidesgo in the credits.
- Share this template in an editable format with people who are not part of your team.

#### You are not allowed to:

- Sublicense, sell or rent this Slidesgo Template (or a modified version of this Slidesgo Template).
- Distribute this Slidesgo Template (or a modified version of this Slidesgo Template) or include it in a database or in any other product or service that offers downloadable images, icons or presentations that may be subject to distribution or resale.
- Use any of the elements that are part of this Slidesgo Template in an isolated and separated way from this Template.
- Register any of the elements that are part of this template as a trademark or logo, or register it as a work in an intellectual property registry or similar.

For more information about editing slides, please read our FAQs or visit Slidesgo School:

https://slidesgo.com/faqs and https://slidesgo.com/slidesgo-school

# Fonts & colors used

This presentation has been made using the following fonts:

#### Ranchers

(https://fonts.google.com/specimen/Ranchers)

#### Cabin

(https://fonts.google.com/specimen/Cabin)

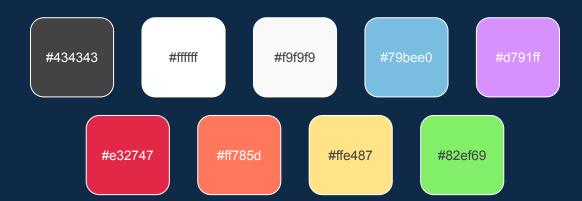

# Storyset

Create your Story with our illustrated concepts. Choose the style you like the most, edit its colors, pick the background and layers you want to show and bring them to life with the animator panel! It will boost your presentation. Check out how it works.

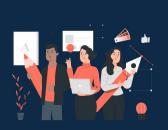

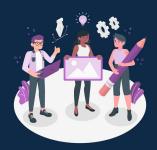

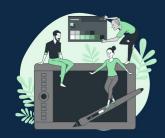

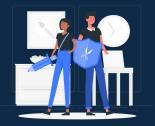

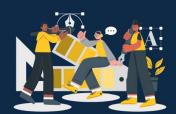

Pana Amico Bro Rafiki Cuate

# Use our editable graphic resources...

You can easily resize these resources without losing quality. To change the color, just ungroup the resource and click on the object you want to change. Then, click on the paint bucket and select the color you want. Group the resource again when you're done. You can also look for more infographics on Slidesgo.

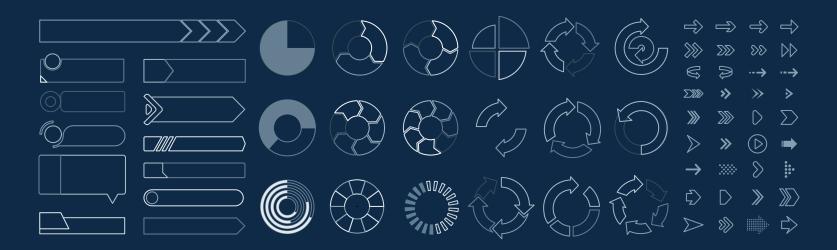

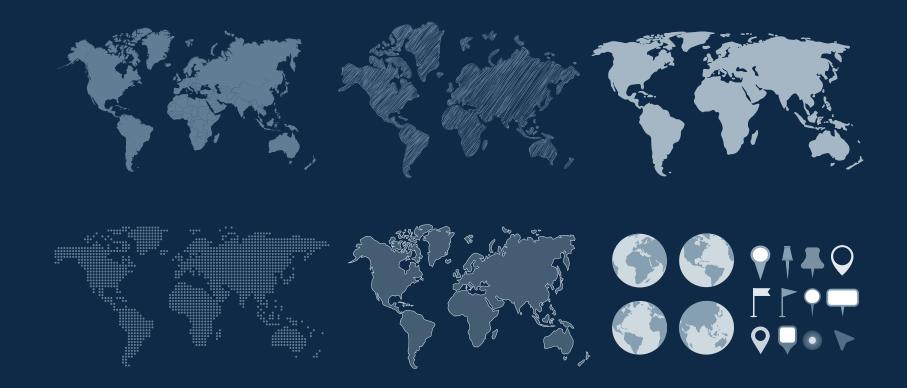

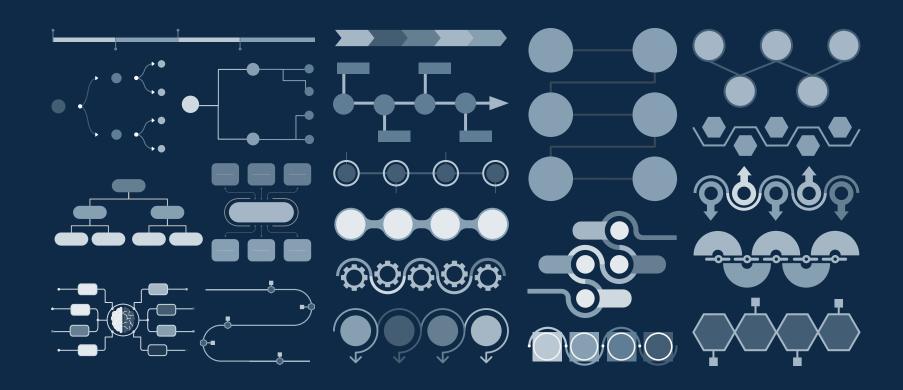

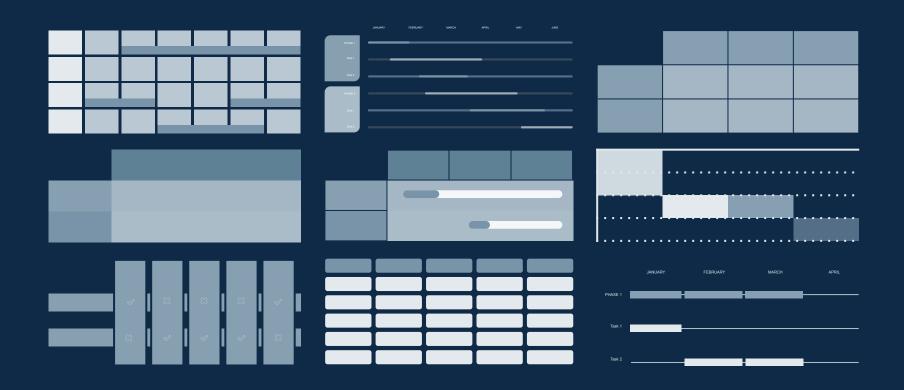

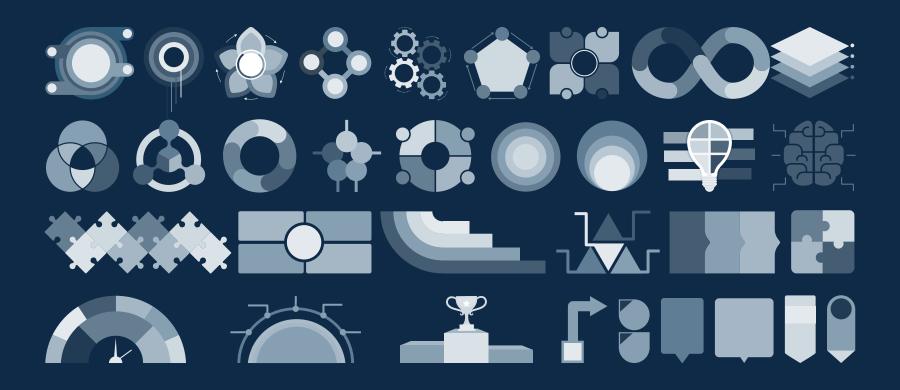

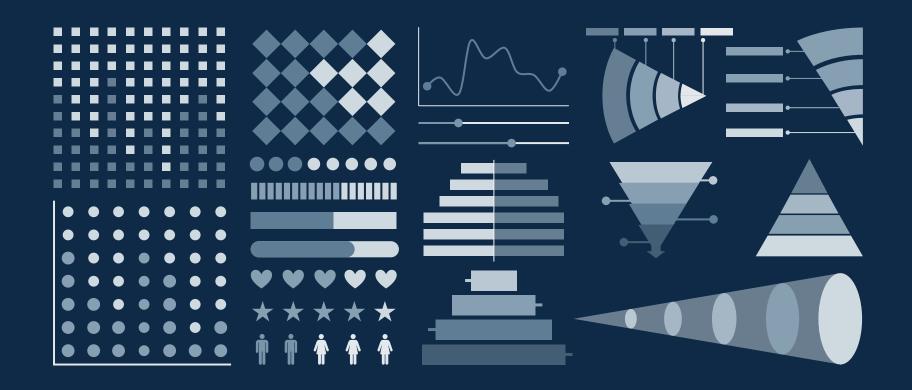

### ...and our sets of editable icons

You can resize these icons without losing quality.

You can change the stroke and fill color; just select the icon and click on the paint bucket/pen. In Google Slides, you can also use Flaticon's extension, allowing you to customize and add even more icons.

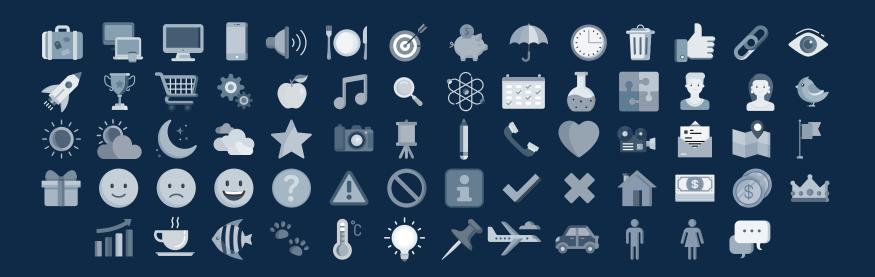

# **Educational Icons**

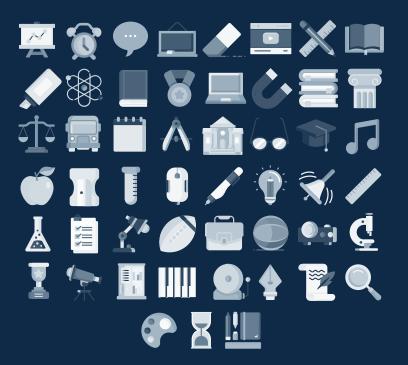

# **Medical Icons**

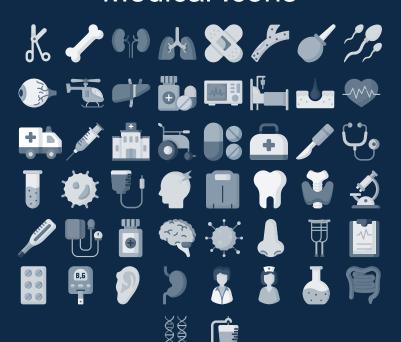

# **Business Icons**

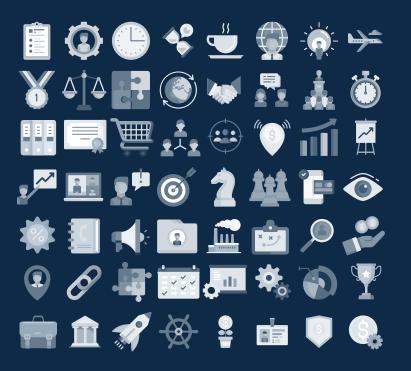

### Teamwork Icons

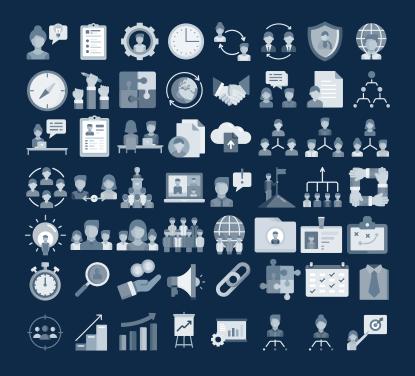

# Help & Support Icons

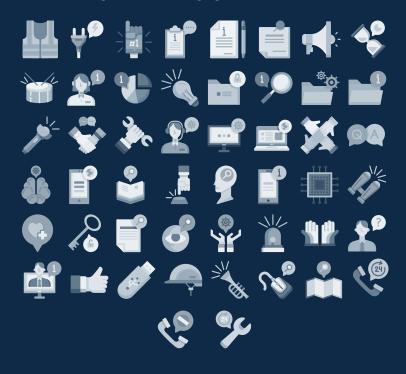

# **Avatar Icons**

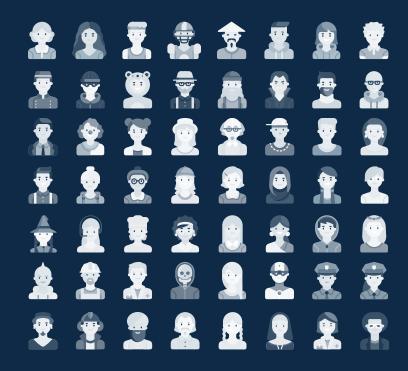

# Creative Process Icons

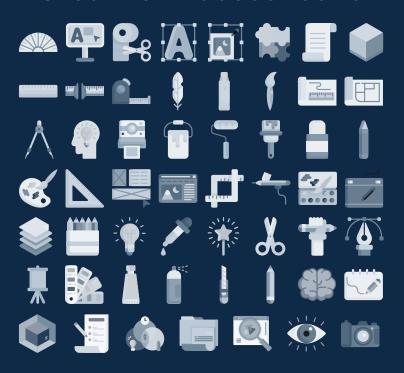

# Performing Arts Icons

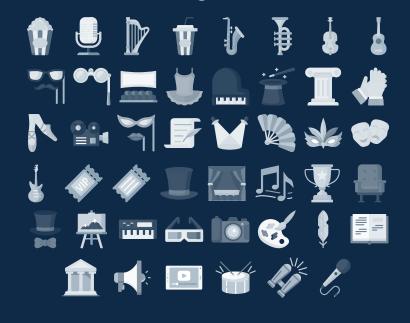

### Nature Icons

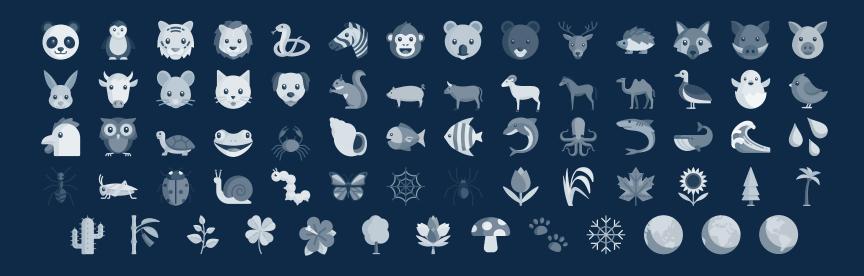

# SEO & Marketing Icons

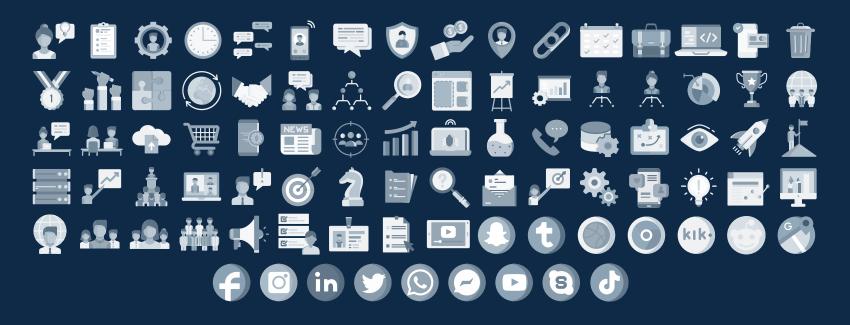

# **slides**go